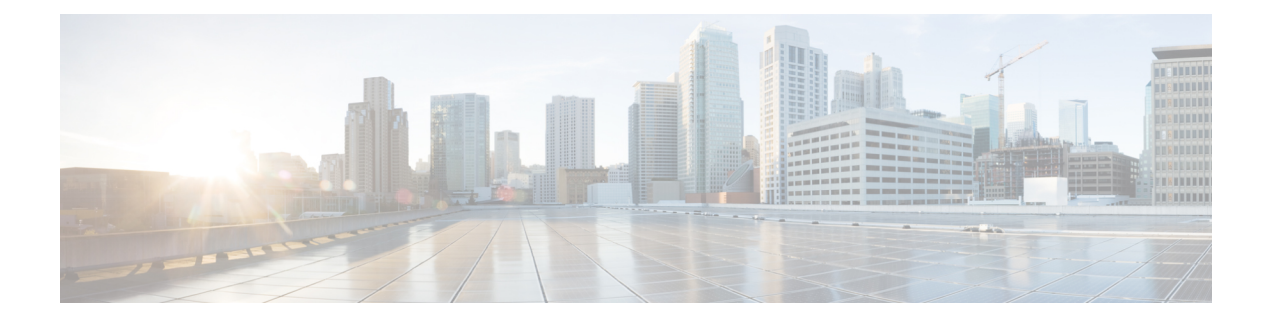

# **cnSGW-C Metrics Reference**

- [Overview,](#page-0-0) on page 1
- sgw Metrics [Reference,](#page-0-1) on page 1
- gtpc-ep Metrics [Reference,](#page-15-0) on page 16
- [UDP-Proxy](#page-24-0) Metrics Reference, on page 25

# <span id="page-0-0"></span>**Overview**

This section provides details of bulk statistics. Bulk statistics are divided in two types:

- Gauge Snapshot value that shows the statistic at the reporting moment (for example, the number of current UE, current PDN connections). These statistics can increment or decrement continuously.
- Counter Historic value accumulated over a period (for example, the total number of CSR requests received). These values get incremented except in the following two cases:
	- Rollover where a counter exceeds its maximum value and rolls over to zero.
	- Reset where a counter is manually reset to zero.

# <span id="page-0-1"></span>**sgw Metrics Reference**

### **CDL active sessions Category**

### **db\_records\_total**

Description: CDL active sessions. each label is prefix with SGW.

```
Sample Query: avg(db records total{service name=\"datastore-ep\"})by(session type)
```
Labels:

• Label: emergency\_call

Label Description: Number of emergency calls in cnSGW

Example: SGW:emergency\_call:true

• Label: rat\_type

Label Description: Rat type of sessions. For cnSGW there is only one rat\_type EUTRAN Example: SGW:rat\_type:EUTRAN

• Label: state

Label Description: Number of active or idle subscriber state.

Example: SGW:state:active , SGW:state:idle

• Label: pdn active

Label Description: Number of active PDNs for that subscriber. Example: SGW:pdn\_active:1 , SGW:pdn\_active:2

• Label: bearer\_active

Label Description: Number of active Bearers for that subscriber. Example: SGW:bearer\_active:1 , SGW:bearer\_active:2

• Label: apn

Label Description: Number of subscribers per apn. Example: SGW:apn:internet2, SGW:apn:ims2

• Label: colocated

Label Description: Number of colocated or non-colocated subscriber. Example: SGW:colocated:true, SGW:colocated:false

• Label: total

Label Description: Total number of sessions in CDL Example: total

## **CDR container operations Category**

#### **sgw\_charging\_cdr\_container**

Description: CDR container operations total

#### Sample Query:

```
sgw_charging_cdr_container{gr_instance_id=\"1\",action=\"close_final\",change_condition=\"recordClosure\",pdn_type=
\"ipv4v6\",pdn_plmn_type= \"visitor\"}
```
Labels:

• Label: gr\_instance\_id

Label Description: GR instance ID

Example: 1, 2

• Label: action

Label Description: Type of CDR operation

Ш

Example: close\_final, close\_interim, open

• Label: change condition

Label Description: Reason for container close operation

Example: recordClosure,qoSChange,userLocationChange,apnAmbrChange

• Label: event

Label Description: Event that triggered CDR action

Example: StartAccounting,SGWChange,NormalRelease etc.

• Label: pdn type

Label Description: The pdn\_type indicates the address type of PDN Example: ipv4, ipv6, ipv4v6, unknown

• Label: pdn\_plmn\_type

Label Description: The pdn\_plmn\_type indicates the plmn type Example: homer,visitor,roamer,unknown

### **CDR operations Category**

#### **sgw\_charging\_cdr**

Description: CDR operations total

#### Sample Query:

```
sgw_charging_cdr{gr_instance_id=\"1\",action=\"close_final\",cause=\"servingNodeChange\",pdn_type=
\"ipv4v6\",pdn_plmn_type= \"visitor\"}
```
#### Labels:

• Label: gr\_instance\_id

Label Description: GR instance ID

Example: 1, 2

• Label: action

Label Description: Type of CDR operation

Example: close final, close interim, open

• Label: cause

Label Description: Reason for CDR close operation

Example: maxChangeCond,servingNodeChange,volumeLimit,LTEServingNodeChange,abnormalRelease etc.

• Label: event

Label Description: Event that triggered CDR action

Example: StartAccounting,SGWChange,NormalRelease etc.

• Label: pdn type

Label Description: The pdn\_type indicates the address type of PDN

Example: ipv4, ipv6, ipv4v6, unknown

• Label: pdn plmn type

Label Description: The pdn\_plmn\_type indicates the plmn type

Example: homer,visitor,roamer,unknown

### **SGW usage report stats Category**

#### **sgw\_sx\_usage\_report\_stats**

Description: Total Sx Session usage reports processed

```
Sample Query: sgw_sx_usage_report_stats{gr_instance_id=\"1\",status=\"success\"}
```
Labels:

• Label: gr\_instance\_id

Label Description: GR instance ID

Example: 1, 2

• Label: status

Label Description: Processing status

Example: success, ur\_dropped\_invalid\_urr\_seqNo, ur\_dropped\_bearer\_not\_found, ur dropped urrInfo not found, ur dropped acct ctxt not found, ur dropped bearer not connected

### **SGW Bearer Level counters Category**

#### **sgw\_bearer\_counters**

Description: Bearer Level counters

```
Sample Query: sqw_bearer_counters{qr_instance_id=\"1\", status=\"active\", qci=\"5\"}
```
Labels:

• Label: gr\_instance\_id

Label Description: GR instance ID

Example: 1, 2

• Label: status

Label Description: Bearer Status

Example: active

• Label: qci

Label Description: Bearer QCI

Example: 1, 2, 3, 4, 5, 6, 7, 8, 9, 65, 66, 69, 70, 80, 82, 83, non-std-qci

### **SGW Bearer Level statistics Category**

#### **sgw\_bearer\_stats**

Description: Bearer and Qci level statistics

```
Sample Query:
```

```
sgw_bearer_stats{gr_instance_id=\"1\",status=\"attempted\",qci=\"5\",numBearer=\"2\"}
```
Labels:

• Label: gr\_instance\_id

Label Description: GR instance ID

Example: 1, 2

• Label: status

Label Description: Bearer Status

Example: attempted, setup, release, modified

• Label: qci

Label Description: Bearer QCI

Example: 1, 2, 3, 4, 5, 6, 7, 8, 9, 65, 66, 69, 70, 80, 82, 83, non-std-qci

### **SGW CDL update stats Category**

### **sgw\_cdl\_update\_stats**

Description: SGW CDL update Counter

Sample Query:

sgw\_cdl\_update\_stats{gr\_instance\_id=\"1\",txn\_type=\"S11ModifyBearerReqInitialAttach\",status=\"success\",cdl\_update\_type=\"full\_cdl\_update\"}

Labels:

• Label: gr\_instance\_id

Label Description: GR instance ID

Example: 1, 2

• Label: txn type

Label Description: Transaction type

Example: ClearSubscriberSgwReq, N4SessionReportReq, NIntSgwSelfTxnBearerDisconnect, NIntSgwSelfTxnPagingStatusReq, NIntSgwSelfTxnPdnDisconnect, NIntSgwSelfTxnSxaSessRptReq, NSgwInternalTimerNotification, NSgwTimerNotificationReq, ReleaseAccessBearerReq, S11CreateSessReq, S11DeleteSessReq, S11ModifyBearerReq, S11ModifyBearerReqInitialAttach, S11ModifyBearerReqInterSystemHo, S11ModifyBearerReqIntraMMEX2S1HoNoSgwChange, S11ModifyBearerReqList, S11ModifyBearerReqListInterSystemHo,

S11ModifyBearerReqListIntraMMEX2S1HoNoSgwChange,S11ModifyBearerReqListOnlyForUliChange, S11ModifyBearerReqListS1HOSgwRelocation, S11ModifyBearerReqListServiceRequest, S11ModifyBearerReqListUnknownMBR, S11ModifyBearerReqOnlyForUliChange, S11ModifyBearerReqS1HOSgwRelocation, S11ModifyBearerReqServiceRequest, S11ModifyBearerReqUnknownMBR,S5CreateBearerReq,S5DeleteBearerReq,S5S8BearerResourceCmd, S5UpdateBearerReq, S11SuspendNotf, S11ResumeNotf

• Label: status

Label Description: Indicate whether transaction is success, aborted or timeout

Example: success, collision\_abort, timeout

• Label: cdl\_update\_type

Label Description: Indicate CDL update type

Example: partial\_cdl\_update, full\_cdl\_update, no\_cdl\_update

### **SGW Collision Stats Category**

#### **sgw\_collision\_stats**

Description: SGW Collision counters

```
Sample Query: sgw_collision_stats{gr_instance_id=\"1\",action_type=\"abort\",new_proc=\"PDN
Disconnect - UE initiated\", old proc=\"Create Bearer\"}
```
Labels:

• Label: gr\_instance\_id

Label Description: GR instance ID

Example: 1, 2

• Label: action type

Label Description: The pre-defined action taken to handle the collision. The action can be

Example: abort new, abort old, discard new, discard old

• Label: new proc

Label Description: The new procedure and message type"

Example: Unknown, PDN Setup, PDN Modify, Create Bearer, Update Bearer, Delete Bearer, PDN Disconnect - UE initiated, PDN Disconnect - Admin initiated, PDN Disconnect - PGW initiated, PDN Disconnect - Self initiated, Modify Bearer Command, Delete Bearer Command, Release Access Bearer, Downlink Data Notification, Clear Subsciber - S5e Recovery Initiated,Clear Subsciber - Sx Recovery Initiated,Clear Subsciber - S11 Recovery Initiated,Clear Subsciber - S5e Path Failure Initiated,Clear Subsciber - Sx Path Failure Initiated,Clear Subsciber - S11 Path Failure Initiated,Clear Subsciber - S11 Path Failure Local Purge Initiated, Clear Subsciber - S11 Recovery Local Purge Initiated, Clear Subsciber - S5e Path Failure Local Purge Initiated,Clear Subsciber - S5e Recovery Local Purge Initiated,Clear Subscriber - Sx Association Release Initiated, Change Notification, PDN Disconnect - Upf Graceful Termination Initiated, PDN Disconnect - S5u Gtpu Error Local Purge Initiated, PDN Disconnect - S1u Gtpu Session replacement Initiated, PDN Disconnect - S5u Gtpu Session replacement Initiated, PDN Disconnect - S1u Gtpu Error Local Purge Initiated, PDN Disconnect - S5u Gtpu Error Local Purge

Initiated, PDN Disconnect - S1u Gtpu Session replacement Local Purge Initiated, PDN Disconnect - S5u Gtpu Session replacement Local Purge Initiated, Clear Subscriber - Sx Session Idle Timeout Initiated, Bearer Disconnect - S1u Gtpu Error Local Purge Initiated, Bearer Disconnect - S5u Gtpu Error Local Purge Initiated, Bearer Disconnect - S1u Gtpu Session replacement Local Purge Initiated, Bearer Disconnect - S5u Gtpu Session replacement Local Purge Initiated, Bearer Disconnect - S5u Gtpu Error Local Purge Initiated, Bearer Disconnect - S1u Gtpu Session replacement Initiated, Bearer Disconnect - S5u Gtpu Session replacement Initiated, Clear Subsciber - S1u Gtpu Path Failure Initiated, Clear Subsciber - S5u Gtpu Path Failure Initiated, Clear Subsciber - S1u Gtpu Path Failure Local Purge Initiated, Clear Subsciber - S5u Gtpu Path Failure Local Purge Initiated, Bearer Disconnect - S1u Gtpu Path Failure Initiated, Bearer Disconnect - S5u Gtpu Path Failure Initiated, Bearer Disconnect - S1u Gtpu Path Failure Local Purge Initiated, Bearer Disconnect - S5u Gtpu Path Failure Local Purge Initiated

• **Label**: old proc

Label Description: Indicates the ongoing procedure at eGTP-C when a new message arrived at the interface which caused the collision. The Msg Type in brackets specifies which message triggered this ongoing procedure"

Example: Unknown, PDN Setup, PDN Modify, Create Bearer, Update Bearer, Delete Bearer, PDN Disconnect - UE initiated, PDN Disconnect - Admin initiated, PDN Disconnect - PGW initiated, PDN Disconnect - Self initiated, Modify Bearer Command, Delete Bearer Command, Release Access Bearer, Downlink Data Notification, Clear Subsciber - S5e Recovery Initiated,Clear Subsciber - Sx Recovery Initiated,Clear Subsciber - S11 Recovery Initiated,Clear Subsciber - S5e Path Failure Initiated,Clear Subsciber - Sx Path Failure Initiated,Clear Subsciber - S11 Path Failure Initiated,Clear Subsciber - S11 Path Failure Local Purge Initiated, Clear Subsciber - S11 Recovery Local Purge Initiated, Clear Subsciber - S5e Path Failure Local Purge Initiated,Clear Subsciber - S5e Recovery Local Purge Initiated,Clear Subscriber - Sx Association Release Initiated, Change Notification, PDN Disconnect - Upf Graceful Termination Initiated, PDN Disconnect - S5u Gtpu Error Local Purge Initiated, PDN Disconnect - S1u Gtpu Session replacement Initiated, PDN Disconnect - S5u Gtpu Session replacement Initiated, PDN Disconnect - S1u Gtpu Error Local Purge Initiated, PDN Disconnect - S5u Gtpu Error Local Purge Initiated, PDN Disconnect - S1u Gtpu Session replacement Local Purge Initiated, PDN Disconnect - S5u Gtpu Session replacement Local Purge Initiated, Clear Subscriber - Sx Session Idle Timeout Initiated, Bearer Disconnect - S1u Gtpu Error Local Purge Initiated, Bearer Disconnect - S5u Gtpu Error Local Purge Initiated, Bearer Disconnect - S1u Gtpu Session replacement Local Purge Initiated, Bearer Disconnect - S5u Gtpu Session replacement Local Purge Initiated, Bearer Disconnect - S5u Gtpu Error Local Purge Initiated, Bearer Disconnect - S1u Gtpu Session replacement Initiated, Bearer Disconnect - S5u Gtpu Session replacement Initiated, Clear Subsciber - S1u Gtpu Path Failure Initiated, Clear Subsciber - S5u Gtpu Path Failure Initiated, Clear Subsciber - S1u Gtpu Path Failure Local Purge Initiated, Clear Subsciber - S5u Gtpu Path Failure Local Purge Initiated, Bearer Disconnect - S1u Gtpu Path Failure Initiated, Bearer Disconnect - S5u Gtpu Path Failure Initiated, Bearer Disconnect - S1u Gtpu Path Failure Local Purge Initiated, Bearer Disconnect - S5u Gtpu Path Failure Local Purge Initiated

### **SGW DDN Stats Category**

#### **sgw\_ddn\_stats**

Description: Total SGW DDN Stats

Sample Query: sgw\_ddn\_stats{gr\_instance\_id=\"1\",ddn\_stats\_type=\"high\_priority\_initiated\"} Labels:

• Label: gr\_instance\_id

Label Description: GR instance ID

Example: 1, 2

• Label: ddn stats type

Label Description: The pre-defined ddn\_stats\_type

Example: high\_priority\_initiated, high\_priority\_suppressed, throttled, delayed, control\_proc\_triggered, data\_triggered, gtpu\_err\_ind\_triggered

## **SGW PDN Disconnect Stats Category**

#### **sgw\_pdn\_disconnect\_stats**

Description: SGW PDN disconnects counters

Sample Query:

sgw\_pdn\_disconnect\_stats{gr\_instance\_id=\"1\",pdn\_type=\"ipv4v6\",rat\_type=\"EUTRAN\",reason=\"mme\_init\_pdn\_sess\_rel\"}

Labels:

• Label: gr\_instance\_id

Label Description: GR instance ID

Example: 1, 2

• Label: pdn\_type

Label Description: The pdn\_type indicates the address type of PDN

Example: ipv4, ipv6, ipv4v6, unknown

• Label: rat\_type

Label Description: The rat type indicates which Radio Access Technology is currently serving the UE"

Example: EUTRAN

• Label: reason

Label Description: The reason indicates the disconnect reason associate with the pdn"

Example: admin init disconnect, remote init disconnect, pgw init pdn sess rel, mme init pdn sess rel, sx\_request\_rejected, sx\_context\_not\_found, sx\_msg\_invalid\_length, sx\_no\_resource\_available, sx\_no\_response, sx\_reason\_unknown, no\_response, s5\_context\_not\_found, s11\_context\_not\_found, local disconnect, no cause, userplane info not available, setup timeout, admin init local purge, db\_conflict\_init\_disconnect, context\_replacement, userplane\_session\_idle\_timeout, userplane requested graceful termination, s1u gtpu error, s5u gtpu error, s1u gtpu session replacement, s5u gtpu session replacement, sx recovery, sx\_path\_failure,s11\_path\_failure, s5e\_path-failure,s11\_path\_failure\_local\_purge, s5e\_ path failure local purge, s5e recovery, s11 recovery, s5e recovery local purge,s11 recovery local purge, s1u gtpu path failure, s5u gtpu path failure, stale session init disconnect, mop offline

Ш

### **SGW PDN EMPS Counter Category**

### **sgw\_pdn\_emps\_counter**

Description: Total number of active emps session

Sample Query: sgw\_pdn\_emps\_counters{gr\_instance\_id=\"1\", status=\"active\"}

Labels:

• Label: gr\_instance\_id

Label Description: GR instance ID

Example: 1, 2

• Label: status

Label Description: Active emps session

Example: active

### **SGW PDN EMPS Stats Category**

#### **sgw\_pdn\_emps\_stats**

Description: Total number of emps session

Sample Query: sgw\_pdn\_emps\_stats{gr\_instance\_id=\"1\", status=\"release\"}

Labels:

• Label: gr\_instance\_id

Label Description: GR instance ID

Example: 1, 2

• Label: status

Label Description: Status of emps session

Example: setup, release

### **SGW PDN Level Counters Category**

### **sgw\_pdn\_counters**

Description: Pdn level counters

Sample Query:

sgw\_pdn\_counters{ratType=\"EUTRAN\",pdnConnType=\"ipv4\",plmnType=\"homer\",grInstanceID=\"1\"}

Labels:

• Label: rat\_type

Label Description: The rat type indicates which Radio Access Technology is currently serving the UE"

#### Example: EUTRAN

• Label: pdn type

Label Description: The pdn\_type indicates the address type of PDN Example: ipv4, ipv6, ipv4v6, unknown

• Label: pdn plmn type

Label Description: It indicates the plmn type for the subscriber

Example: homer, visitor, roamer, unknown

• Label: gr\_instance\_id

Label Description: GR instance ID

Example: 1, 2

### **SGW PDN Level statistics Category**

#### **sgw\_pdn\_stats**

Description: Pdn level statistics

```
Sample Query:
```

```
sgw_pdn_stats{ratType=\"EUTRAN\",status=\"setup\",pdnConnType=\"ipv4\",plmnType=\"homer\",qrInstanceID=\"1\"}
Labels:
```
• Label: rat\_type

Label Description: The rat\_type indicates which Radio Access Technology is currently serving the UE"

Example: EUTRAN

• Label: status

Label Description: Subscriber status

Example: setup, release

• Label: pdn\_type

Label Description: The pdn\_type indicates the address type of PDN

Example: ipv4, ipv6, ipv4v6, unknown

• Label: pdn plmn type

Label Description: It indicates the plmn type for the subscriber Example: homer, visitor, roamer, unknown

- 
- Label: gr\_instance\_id

Label Description: GR instance ID

Example: 1, 2

### **SGW Procedure Category**

#### **sgw\_service\_stats**

Description: SGW call flow procedure counters

Sample Query: sgw\_service\_stats{gr\_instance\_id=\"1\", sgw\_procedure\_type=\"create\_bearer\"} Labels:

• Label: gr\_instance\_id

Label Description: GR instance ID

Example: 1, 2

• Label: sgw\_procedure\_type

Label Description: The procedure type associated with the call flow procedure

Example: initial attach, secondary pdn creation, mme initiated deletion, pgw initiated deletion, update\_bearer, create\_bearer, downlink\_data\_notification, downlink\_data\_notification\_retry, pgw initiated dedicated bearer deletion, release access bearer, inter mme intra sgw idle mode, intra mme intra sgw\_idle\_mode, service\_request, modify\_bearer\_req\_initial\_attach, inter mme handover, intra\_mme\_handover, inter\_system\_handover, modify\_bearer\_req\_uli\_tz\_change, admin initiated deletion, s5 cnf initiated deletion, s11 cnf initiated deletion, sx cnf initiated deletion, local initiated deletion, setup timeout deletion, create indirect data forwarding tunnel, delete indirect data forwarding tunnel, indirect data forwarding tunnel guard timer expiry, db\_conflict\_initiated\_deletion,s1\_sgw\_relocation\_attach, context\_replacement, modify\_bearer\_command, delete bearer command, inter system handover attach,  $x^2$  gngp to lte relocation attach, s1\_gngp\_to\_lte\_relocation\_attach, inter\_system\_handover, modify\_bearer\_req\_x2\_gngp\_to\_lte\_relocation, modify bearer req\_s1\_gngp\_to\_lte\_relocation, change\_notification, upf\_sess\_idle\_timeout\_deletion, uf i ital gaafi ditinge pri file i ital ditinge saxay i ital ditingil pri file i ital ditingil saxay i ital diting pri file i ital diting saxay i ital ditin s5u gtpu error initiated, s1u gtpu session replacement initiated, s5u gtpu session replacement initiated, s1u gtpu path failure initiated, s5u gtpu path failure initiated, s5u gtpu error initiated bearer deletion, s1u gtpu error local purge initiated bearer deletion, s5u gtpu error local purge initiated bearer deletion, s1u gtpu session replacement initiated bearer deletion, s5u gtpu session replacement initiated bearer deletion, s1u gtpu session replacement local purge initiated bearer deletion, s5u gtpu session replacement local purge initiated bearer deletion, s1u gtpu path failure initiated bearer deletion, s5u gtpu path failure initiated bearer deletion, s1u gtpu path failure local purge initiated bearer deletion, s5u gtpu path failure local purge initiated bearer deletion, stale session initiated deletion, dbcfi cnf local purge initiated bearer deletion, suspend notification, resume notification

• Label: interface

Label Description: The interface type associated with the call flow procedure

Example: interface\_sgw\_ingress, interface\_sgw\_egress

• Label: status

Label Description: The status of the call flow procedure. In case of procedure failure it can indicate whether the message was rejected or was the message discarded.

Example: attempted, success, failure, rejected, discarded

• Label: fail\_reason

Label Description: High level reason for failure status. For sucessess and attempted it will be Empty

Example: gtp\_validation\_fail, gtp\_cause\_fail, gtp\_peer\_not\_responding,sx\_validation\_fail,sx\_cause\_fail, sx peer not responding, timeout, internal failure, userplane selection fail, gtp partial fail, sx\_oci\_throttling\_reject, collision\_abort, collision\_discard, gtp\_entity\_in\_congestion

• Label: sub\_fail\_reason

Label Description: Incoming negative GTP/Sx Cause or type of TIMEOUT that led to the failure. For other failures it will be Empty

Example: invalid\_msg\_format, version\_not\_supported, service\_not\_supported, imsi\_imei\_not\_known, preferred\_pdn\_type\_unsupported, mand\_ie\_missing, cond\_ie\_missing, invalid\_len, mand\_ie\_incorrect, no\_resource\_available, temp\_rejected\_due\_to\_handover\_in\_progress, peer\_not\_responding, context\_not\_found, unable\_to\_page\_ue, unable\_to\_page\_ue\_due\_to\_suspension, ue\_already\_reattached, temp rejected due to ho in progress, sx req rejected, invalid fw policy, invalid fteid alloc opt, rule\_creation\_mod\_fail, no\_estab\_sx\_assoc, system\_failure, pfcp\_entity\_in\_congestion, procedure\_timeout, ipc\_timeout, transaction\_timeout, missing\_or\_unknown\_apn

• Label: reject cause

Label Description: In case of procedure failure it will be used to indicate the outgoing GTP/Sx cause being sent to the peer. In other cases it will be Empty.

Example: invalid\_msg\_format, version\_not\_supported, invalid\_len, mandatory\_ie\_missing, conditional ie missing, mandatory ie incorrect, service not supported, imsi imei not known, preferred\_pdn\_type\_unsupported, system\_failure, no\_resources\_available, temp\_rejected\_due\_to\_handover\_in\_progress, service\_denied, peer\_not\_responding, context\_not\_found, request\_rejected, missing\_or\_unknown\_apn, entity\_in\_congestion

• Label: svc\_to\_svc

Label Description: In case of gtp bypass, i.e. service to service communication this is set as True, else False

Example: True, False

### **SGW Resource Management stats Category**

#### **sgw\_resource\_mgmt\_stats**

Description: It gives information about number of allocated/deallocated ID's from resource manager

Sample Query:

```
sgw_resource_mgmt_stats{label_id_type=\"id_alloc\",status=\"success\",grInstanceID=\"1\"}
Labels:
```
• Label: label id type

Label Description: The label id type indicates if its ID allocation or deallocation"

Example: id alloc, id dealloc

• Label: status

Ш

Label Description: The status of ID allocation/deallocation

Example: attempted, success, failure

• Label: gr\_instance\_id

Label Description: GR instance ID

Example: 1, 2

### **SGW Sx session report stats Category**

#### **sgw\_sx\_session\_report\_stats**

Description: Total Sx Session-Report-Requests processed

Sample Query:

```
sgw_sx_session_report_stats{gr_instance_id=\"1\",sx_session_report_type=\"USAR\",sx_usage_report_status=
\"success\"}
```
Labels:

• Label: gr\_instance\_id

Label Description: GR instance ID

Example: 1, 2

• Label: sx\_session\_report\_type

Label Description: Type of the session-report

Example: USAR, DLDR, ERIR, UPIR, SPTER, SRIR, GTER, UPRR

• Label: sx\_usage\_report\_status

Label Description: Processing status of usage report

Example: success, failure

### **SGW Timer Stats Category**

#### **sgw\_tmr\_stats**

Description: SGW Timer Counter

### Sample Query:

```
sgw_tmr_stats{gr_instance_id=\"1\",timer_type=\"internal_ddn_delay\",status=\"start\"}
```
Labels:

• Label: gr\_instance\_id

Label Description: GR instance ID

Example: 1, 2

• Label: timer\_type

Label Description: Timer type Example: internal\_ddn\_delay

• Label: status

Label Description: Status of timer

Example: start, stop, expired

### **SGW UE Disconnect Stats Category**

#### **sgw\_ue\_disconnect\_stats**

Description: SGW UE disconnects counters

```
Sample Query: sgw_ue_disconnect_stats{gr_instance_id=\"1\",reason=\"admin_init_disconnect\"}
Labels:
```
• Label: gr\_instance\_id

Label Description: GR instance ID

Example: 1, 2

• Label: reason

Label Description: The reason indicates the disconnect reason associated with the UE

Example: admin init disconnect, remote init disconnect, pgw init pdn sess rel, mme init pdn sess rel, sx\_request\_rejected, sx\_context\_not\_found, sx\_msg\_invalid\_length, sx\_no\_resource\_available, sx\_no\_response, sx\_reason\_unknown, no\_response, s5\_context\_not\_found, s11\_context\_not\_found, local\_disconnect, no\_cause, userplane\_info\_not\_available, db\_conflict\_init\_disconnect, userplane session idle timeout, userplane requested graceful termination, s1u gtpu error, s5u gtpu error, s1u gtpu session replacement, s5u gtpu session replacement, sx recovery, sx path failure, s11 path failure, s5e path-failure, s11 path failure local purge, s5e path failure local purge,s5e recovery, s11 recovery, s5e recovery local purge, s11 recovery local purge, s1u gtpu path failure, s5u gtpu path failure, stale session init disconnect, mop\_offline

### **SGW UE Level Counters Category**

#### **sgw\_ue\_counters**

Description: UE level counter

Sample Query: sqw\_ue\_counters{ratType=\"EUTRAN\", state=\"idle\", grInstanceID=\"1\"}

Labels:

• Label: rat\_type

Label Description: The rat type indicates which Radio Access Technology is currently serving the UE" Example: EUTRAN

• Label: state

Label Description: Subscriber state

Example: idle, connected

• Label: gr\_instance\_id

Label Description: GR instance ID

Example: 1, 2

### **SGW UE Level statistics Category**

#### **sgw\_ue\_stats**

Description: UE level statistics

```
Sample Query: sgw_ue_stats{ratType=\"EUTRAN\", status=\"setup\", grInstanceID=\"1\"}
```
Labels:

• Label: rat\_type

Label Description: The rat type indicates which Radio Access Technology is currently serving the UE" Example: EUTRAN

• Label: status

Label Description: Subscriber status

Example: setup, release

• Label: gr\_instance\_id

Label Description: GR instance ID

Example: 1, 2

## **SGW Volte session counter Category**

#### **sgw\_voltesession\_counter**

Description: Total Sx Session usage reports processed

Sample Query: sgw\_voltesession\_counter{gr\_instance\_id=\"1\",state=\"VolteSession\"}

Labels:

• Label: gr\_instance\_id

Label Description: GR instance ID

Example: 1, 2

• Label: state

Label Description: Session type

Example: VolteSession

## **SGW callflow optimization stats Category**

### **sgw\_callflow\_optimization\_stats**

Description: SGW Callflow Optimization Counter

```
Sample Query:
sgw_callflow_optimization_stats{gr_instance_id=\"1\",type=\"suppress_uli_reporting_on_s5\"}
Labels:
```
• Label: gr\_instance\_id

Label Description: GR instance ID

Example: 1, 2

• Label: type

Label Description: Callflow optimization type Example: suppress uli reporting on s5, rab prepone ack

# <span id="page-15-0"></span>**gtpc-ep Metrics Reference**

### **GTPC BGP Routed Count Stats Category**

#### **gtpc\_app\_bgp\_routes\_count**

Description: BGP routes add counter

Sample Query: 'gtpc app\_bgp\_routes\_count{status="success"}'

Labels:

• Label: status

Label Description: status

Example: success, failed

• Label: gr\_instance\_id Label Description: GR instance ID Example: 1, 2

Ш

### **GTPC Roaming Peer Path Mgmt Stats Category**

#### **gtpc\_roaming\_peer\_path\_mgmt**

Description: GTPC Roaming Peer Path Mgmt Stats

Sample Query: 'gtpc\_roaming\_peer\_path\_mgmt{service\_name="gtpc-ep",status="suppressed"}' Labels:

• Label: gtpc\_peer\_type

Label Description: Gtpc Peer type Example: ROAMER, HOMER, VISITOR

- Label: interface\_type Label Description: Gtpc Interface type Example: S5, S11, S5E, S2B, S8
- Label: gtpc\_msg\_type desciption: Gtpc Message type

Example: NumEchoMsg, NumControlMsg

• Label: status

Label Description: Status

Example: suppressed

• Label: gr\_instance\_id Label Description: GR instance ID Example: 1, 2

### **GTPC Short Circuit Map Count Category**

### **gtpc\_short\_circuit\_map\_count**

Description: GTPC Short Circuit Map operation counter

Sample Query: 'gtpc\_short\_circuit\_map\_count{message\_name="TxModifyBearerRes"}'

Labels:

• Label: message name

Label Description: Message Name

Example: TxCreateBearerReq, TxUpdateBearerReq, TxDeleteBearerReq, TxModifyBearerRes, TxDeleteSessRsp, TxCreateSessionRsp, RecordExpired

• Label: gtpc short circuit map operation

Label Description: Gtpc short circuit counter type

Example: increment, decrement

• Label: gtpc short circuit map teid changed

Label Description: Gtpc short circuit teid cache operation type

Example: added, updated, deleted

• Label: gr\_instance\_id Label Description: GR instance ID Example: 1, 2

### **GTPC Short Circuit Message Stats Category**

### **gtpc\_msg\_short\_circuit\_stats**

Description: GTPC Short Circuit MBResp Stats

Sample Query: 'gtpc\_msg\_short\_circuit\_stats{gtpc\_msg\_type="RxModifyBearerReq"}' Labels:

• Label: gtpc\_msg\_type

Label Description: Gtpc Message type

Example: RxModifyBearerReq, SkippingShortCircuit

• Label: gtpc\_short\_circuit\_category

Label Description: Category

Example: WithServingNetwork, WithIndication, WithBearerContext, MBREventExpired, SendSCMBResp, GetSCMBRespFailed, LastSequenceNumberSame

• Label: interface type

Label Description: Gtpc Interface type

Example: S5, S11, S5E, S2B, S8

### **Processing Time of SMF GTPC Messages Category**

#### **gtpc\_msg\_seconds**

Description: Time taken for GTPC message processing

Sample Query: 'gtpc\_msg\_seconds{message\_name="S5S8\_MSG\_CREATE\_SESSION\_REQUEST"}'

Labels:

• Label: message\_name

Label Description: Message Name

Example:S5S8\_MSG\_CREATE\_SESSION\_REQUEST,S5S8\_MSG\_CREATE\_SESSION\_RESPONSE, S5S8\_MSG\_MODIFY\_BEARER\_REQUEST, S5S8\_MSG\_MODIFY\_BEARER\_RESPONSE,

Ш

### S5S8\_MSG\_DELETE\_BEARER\_REQUEST, S5S8\_MSG\_DELETE\_BEARER\_RESPONSE, S5S8\_MSG\_DELETE\_SESSION\_REQUEST, S5S8\_MSG\_DELETE\_SESSION\_RESPONSE

• Label: message direction

Label Description: Direction

Example: inbound, outbound

• Label: status

Label Description: Status

Example: no\_rsp\_received\_tx, accepted

• Label: transport type Label Description: Transport Type

Example: origin, retransmitted

- Label: interface type Label Description: Gtpc Interface type Example: S5, S11, S5E, S2B, S8
- Label: gr\_instance\_id Label Description: GR instance ID Example: 1, 2

### **Processing time of GTPC messages Category**

### **gtpc\_app\_events\_seconds**

Description: Total time taken by GTPC messages Sample Query: 'gtpc app\_events\_seconds{event\_type="csreq"}'

Labels:

• Label: event\_type

Label Description: Gtpc Event type

Example: csreq, mbreq, cbreq, ubreq, dbreq, dsreq, rabreq, cidftreq, didftreq, changenotfreq, mbreqlist

• Label: interface\_type

Label Description: Gtpc Interface type

Example: S5, S11, S5E, S2B, S8

• Label: gr\_instance\_id

Label Description: GR instance ID

Example: 1, 2

## **SGW TEID Cache Operation Stats Category**

### **sgw\_teid\_cache\_total**

Description: SGW TEID cache operation counter

Sample Query: 'sgw\_teid\_cache\_total{action="create"}'

Labels:

• Label: action

Label Description: TEID cache operation type

Example: create, update, delete, cache found, expired, no cache, cache full

• Label: gr\_instance\_id

Label Description: GR instance ID

Example: 1, 2

### **SMF GTPC Echo Stats Category**

### **gtpc\_echo\_msg\_stats**

Description: GTPC Echo Req Rx and Echo Resp Tx

Sample Query: 'gtpc\_echo\_msg\_stats{gtpc\_msg\_type="gtpc\_echo\_req\_rx"}'

Labels:

• Label: gtpc peer ip

Label Description: Gtpc Peer IP of nodes like SGW,ePDG etc

Example: 1.2.3.4

• Label: gtpc\_msg\_type

Label Description: Gtpc Message type

Example: gtpc\_echo\_req\_rx, gtpc\_echo\_res\_tx

• Label: interface\_type

Label Description: Gtpc Interface type

Example: S5, S11, S5E, S2B, S8

• Label: gr\_instance\_id

Label Description: GR instance ID

Example: 1, 2

### **SMF GTPC Golang Encode Decode Stats Category**

#### **gtpc\_golang\_enc\_dec\_stats**

Description: Messages Encoded/Decoded using Golang

Sample Query: 'gtpc\_golang\_enc\_dec\_stats{gtpc\_msg\_type="RxModifyBearerReq"}'

Labels:

• Label: gtpc\_msg\_type

Label Description: Gtpc Message type

Example: NumRxEchoReq, NumTxEchoReq, NumRxEchoRes, NumTxEchoRes,

NumRxCreateSessionReq, NumTxCreateSessionReq, NumRxCreateSessionRes, NumTxCreateSessionRes, NumRxDeleteSessionReq, NumTxDeleteSessionReq, NumRxDeleteSessionRes, NumTxDeleteSessionRes, NumRxModifyBearerReq, NumTxModifyBearerReq, NumRxModifyBearerRes, NumTxModifyBearerRes, NumRxDeleteBearerReq, NumTxDeleteBearerReq, NumRxDeleteBearerRes, NumTxDeleteBearerRes, NumTxCreateBearerReq, NumRxCreateBearerReq, NumTxCreateBearerRes, NumRxCreateBearerRes, NumTxUpdateBearerReq, NumRxUpdateBearerReq, NumTxUpdateBearerRes, NumRxUpdateBearerRes, NumRxModifyBearerCmd, NumTxModifyBearerCmd, NumRxModifyBearerFail, NumTxModifyBearerFail, NumRxDeleteBearerCmd, NumTxDeleteBearerCmd, NumRxDeleteBearerFail, NumTxDeleteBearerFail, NumTxChangeNotfReq, NumRxChangeNotfReq, NumRxChangeNotfRes, NumTxChangeNotfRes, NumRxSuspendNotf, NumTxSuspendNotf, NumRxSuspendAck, NumTxSuspendAck, NumRxResumeNotf, NumTxResumeNotf, NumRxResumeAck, NumTxResumeAck, NumTxReleaseAccessBearerRsp, NumRxReleaseAccessBearerReq, NumRxContextReq, NumTxContextReq, NumRxContextAck, NumTxContextAck, NumRxDDN, NumTxDDn, NumRxIDReq, NumTxIDReq, NumRxIDRsp, NumTxIDRsp, NumRxDDNFail, NumTxDDnFail, NumRxCreateIDFTReq, NumTxCreateIDFTRsp, NumRxDeletIDFTReq, NumTxDeleteIDFTRsp, NumRxBearerResCmd

• Label: gtpc\_msg\_len

Label Description: Message Length

Example: 36, 24, 45

• Label: interface type

Label Description: Gtpc Interface type

Example: S5, S11, S5E, S2B, S8

• Label: gtpc\_msg\_operation

Label Description: Operation

Example: encode, decode

• Label: gtpc\_msg\_status

Label Description: Status

Example: success, error

• Label: gtpc\_msg\_status\_cause

Label Description: Error Cause

Example: HeaderDecodeFailure, ParseIEsFromPayloadFailure, MBRFromIEFailure

### **SMF GTPC Messages Total Category**

#### **gtpc\_msg\_total**

Description: Total GTPC Messages

Sample Query: 'gtpc\_msg\_total{message\_name="S5S8\_MSG\_CREATE\_SESSION\_REQUEST"}'

Labels:

• Label: message\_name

Label Description: Message Name

Example:S5S8\_MSG\_CREATE\_SESSION\_REQUEST,S5S8\_MSG\_CREATE\_SESSION\_RESPONSE, S5S8\_MSG\_MODIFY\_BEARER\_REQUEST, S5S8\_MSG\_MODIFY\_BEARER\_RESPONSE, S5S8\_MSG\_DELETE\_BEARER\_REQUEST, S5S8\_MSG\_DELETE\_BEARER\_RESPONSE, S5S8\_MSG\_DELETE\_SESSION\_REQUEST, S5S8\_MSG\_DELETE\_SESSION\_RESPONSE

• Label: message direction

Label Description: Direction

Example: inbound, outbound

• Label: status

Label Description: Status

Example: no\_rsp\_received\_tx, accepted

• Label: transport type

Label Description: Transport Type

Example: origin, retransmitted

• Label: interface type

Label Description: Gtpc Interface type

Example: S5, S11, S5E, S2B, S8

• Label: gr\_instance\_id Label Description: GR instance ID Example: 1, 2

### **SMF GTPC Unexpected Messages Category**

### **gtpc\_app\_total\_unexpected\_gtpc\_msg\_events**

Description: Unexpected GTPC Messages received Sample Query: 'gtpc app\_total\_unexpected\_gtpc\_msg\_events{service\_name="gtpc-ep"}' Labels:

• Label: message type

П

Label Description: Gtpc Message type Example: unexpected\_gtpc\_message

• Label: interface type

Label Description: Gtpc Interface type

Example: S5, S11, S5E, S2B, S8

• Label: gr\_instance\_id Label Description: GR instance ID Example: 1, 2

### **SMF GTPC Validation Fail Stats Category**

### **gtpc\_app\_validation\_events**

Description: Stats of Message decode failures

Sample Query: 'gtpc app\_validation\_events{service\_name="gtpc-ep"}'

Labels:

• Label: message type

Label Description: Gtpc Message type

Example: csreq, csrsp, mbreq, mbrsp, cbreq, cbrsp, ubreq, ubrsp, dbreq, dbrsp, dsreq, dsrsp, mbcmd, mbcfi, dbcmd, dbcfi, ddnfi, ddnack, rabreq, upcreq

• Label: interface\_type

Label Description: Gtpc Interface type

Example: sgw\_ingress, pgw\_ingress, S5, S11, S5E, S2B, S8

• Label: failure\_type

Label Description: Failure Type

Example: msg\_validation\_fail, hdr\_decode\_failure

• Label: hdr decode fail reason

Label Description: Header Decode Fail Reason

Example: incorrect\_gtp\_version, unsupported\_message, incorrect\_msg\_len, invalid\_msg\_format, invalid\_seq\_no, hdr\_decode\_fail\_reason

• Label: action\_type

Label Description: Action Type

Example: discarded, rejected

• Label: reject\_cause

Label Description: Reject Cause

Example: invalid\_msg\_format, version\_not\_supported, invalid\_len, mandatory\_ie\_missing, conditional\_ie\_missing, mandatory\_ie\_incorrect, service\_not\_supported, imsi\_imei\_not\_known, preferred\_pdn\_type\_unsupported, unknown

### **SMF GTPC messages Category**

#### **gtpc\_app\_events**

Description: GTPC message counter

Sample Query: 'gtpc app\_events{service\_name="gtpc-ep"}'

Labels:

• Label: event\_type

Label Description: Gtpc Event type

Example: NumRxCreateSessionReq, NumTxCreateSessionRes, NumRxDeleteSessionReq, NumTxDeleteSessionRes, NumRxModifyBearerReq, NumTxModifyBearerRes, NumTxDeleteBearerReq, NumRxDeleteBearerRsp, NumTxCreateBearerReq, NumRxCreateBearerRes, NumTxUpdateBearerReq, NumRxUpdateBearerRes, NumTxModifyBearerFailureInd, NumModifyBearerTimeout, NumRxDeleteBearerCmd, NumCreateBearerFailure, NumCreateBearerSuccess, NumCreateSessionSuccess, NumCreateSessionFailure, NumDeleteSessionSuccess, NumDeleteSessionFailure, NumCreateBearerReqRetrans, NumUpdateBearerReqRetrans, NumDeleteBearerReqRetrans

• Label: interface\_type

Label Description: Gtpc Interface type

Example: S5, S11, S5E, S2B, S8

• Label: gtpc\_msg\_fail\_cause

Label Description: Contains Gtpc message fail cause

Example: send to service error, nil raw response, unmarshal fail

• Label: gr\_instance\_id

Label Description: GR instance ID

Example: 1, 2

### **SMF GTPC priority messages Category**

#### **gtpc\_app\_priority\_events**

Description: GTPC priority message counter Sample Query: 'gtpc app\_priority\_events{service\_name="gtpc-ep"}' Labels:

• Label: event\_type

Label Description: Gtpc Event type

Example: NumRxCreateSessionReq, NumTxCreateSessionRes, NumRxDeleteSessionReq, NumTxDeleteSessionRes, NumRxModifyBearerReq, NumTxModifyBearerRes, NumTxDeleteBearerReq, NumRxDeleteBearerRsp, NumTxCreateBearerReq, NumRxCreateBearerRes, NumTxUpdateBearerReq, NumRxUpdateBearerRes, NumTxModifyBearerFailureInd, NumModifyBearerTimeout, NumRxDeleteBearerCmd, NumCreateBearerFailure, NumCreateBearerSuccess, NumCreateSessionSuccess, NumCreateSessionFailure, NumDeleteSessionSuccess, NumDeleteSessionFailure, NumCreateBearerReqRetrans, NumUpdateBearerReqRetrans, NumDeleteBearerReqRetrans

• Label: priority msg

Label Description: priority

Example: true

- Label: interface type Label Description: Gtpc Interface type Example: S5, S11, S5E, S2B, S8
- Label: gr\_instance\_id Label Description: GR instance ID Example: 1, 2

# <span id="page-24-0"></span>**UDP-Proxy Metrics Reference**

### **UDP-Proxy BGP Routes Count Category**

### **upd\_proxy\_bgp\_routes\_count**

Description: UDP Proxy BGP routes added count

```
Sample Query: 'upd_proxy_bgp_routes_count{service_name="udp-proxy", status="success"}'
Labels:
```
• Label: status

Label Description: Status of message while sending or receiving

Example: success, failed

### **UDP-Proxy Messages Category**

### **udp\_proxy\_msg\_total**

Description: UDP Proxy message counters being recieved or sent

Sample Query: 'udp\_proxy\_msg\_total{message\_name="radius\_request", message\_direction="inbound", status="success"}'

Labels:

• Label: message name

Label Description: UDP messages coming via udp-proxy service

Example: radius\_request, radius\_response, heartbeat\_request, heartbeat\_response

• Label: message direction

Label Description: Message being sent or being received

Example: inbound, outbound

• Label: status

Label Description: Status of message while sending or receiving Example: success, failed